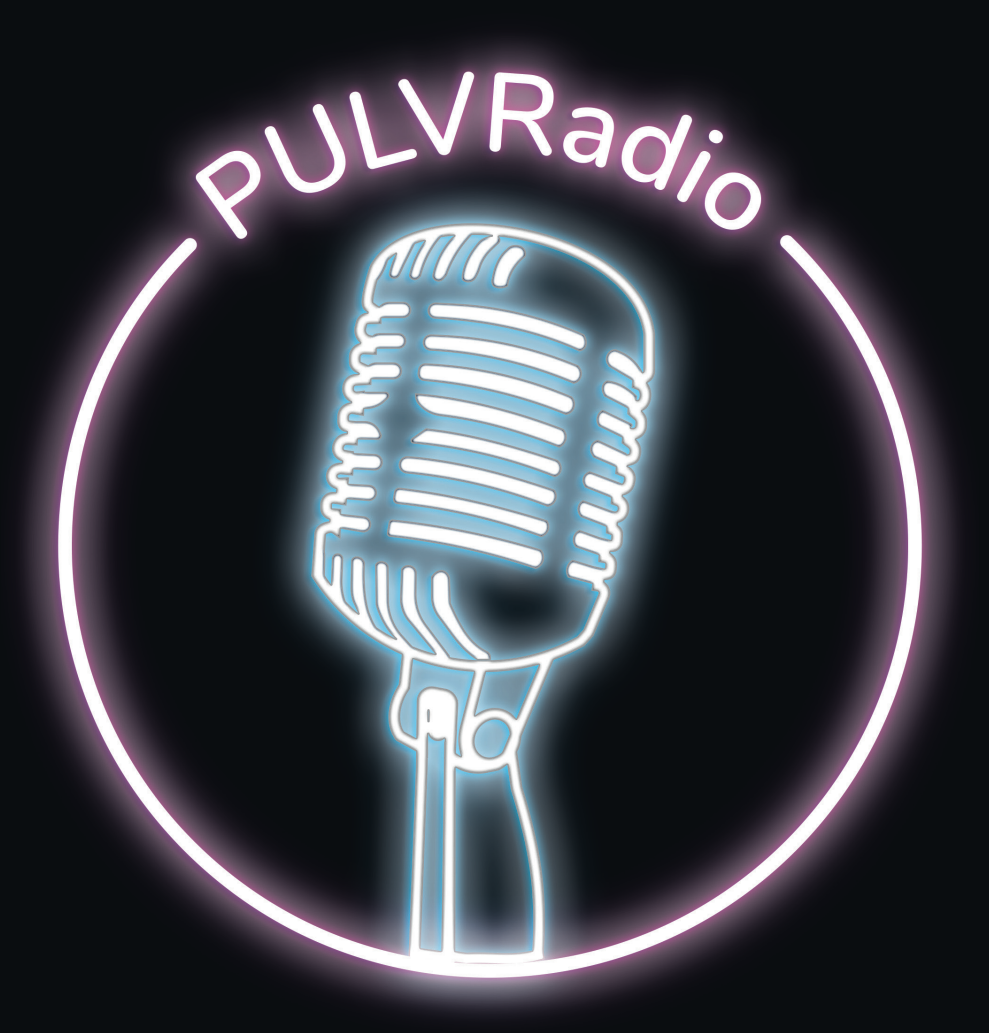

CHARTE GRAPHIQUE NÉON

#### SOMMAIRE

#### 

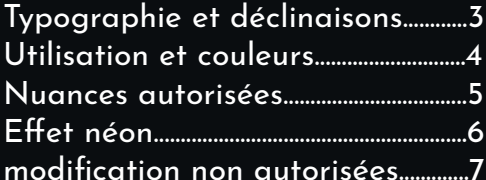

#### 

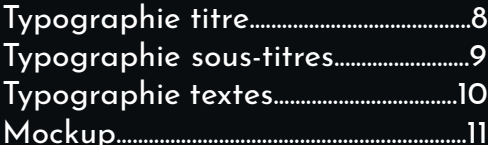

#### Contenu....

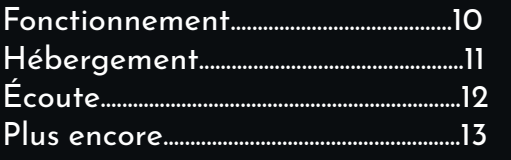

# **Typographie Utilisée :**

**Nunito semi-bold**

# **PULVRadio**

Sur le logotype, «PULV» ainsi que la première lettre de «Radio» sont écrit en majuscule. Cette nomenclature doit être prise en compte pour toutes les utilisations et appellations de PULVRadio.

# **Zone de protection :**

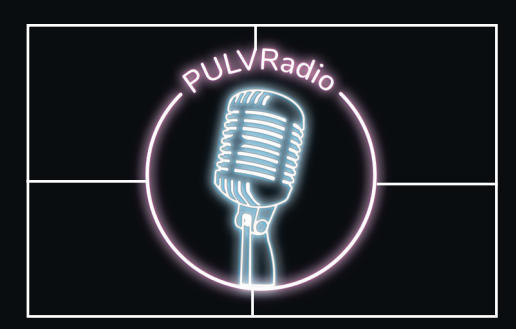

Le logotype doit respecter une distance de sécurité suffiante.

Les espacements droit et gauche doivent mesurer une longueur égale à la moitié de la largeur du logo. Quant aux espacements haut et bas, ils doivent équivaloir à une longeur égale à la hauteur des lettres.

# **Déclinaisons autorisées :**

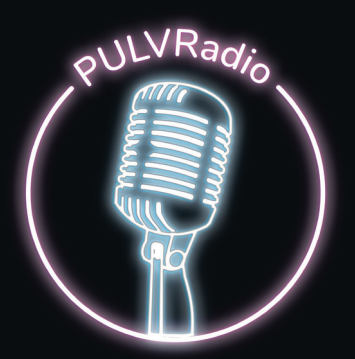

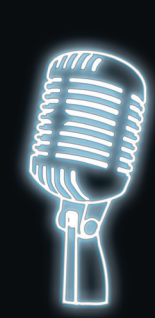

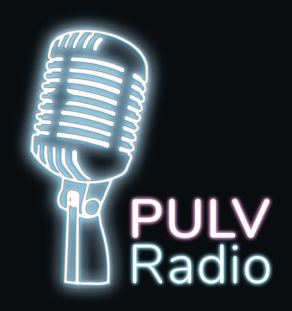

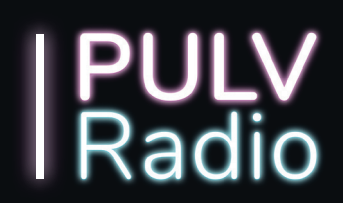

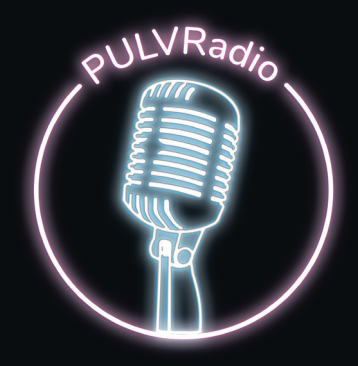

## **Signification :**

Sur le logotype, «PULV» ainsi que la première lettre de «Radio» sont écrit en majuscule. Cette nomenclature doit être prise en compte pour toutes les utilisations et appellations de PULVRadio.

# **Utilisation :**

Nos logotypes peuvent être utilisés sur fond noir ou transparent ainsi que sur des images à fond uni ou sombre. Sur des images ou des fonds clairs, préférez le format du logotype avec un fond plein noir.

# **Couleurs :**

Les logotypes peuvent être déclinés en quatre couleurs différentes parmi lesquelles :

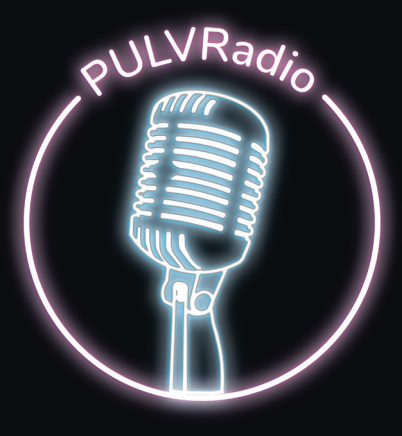

*TOKYO SEPIA AZURE LUEUR*

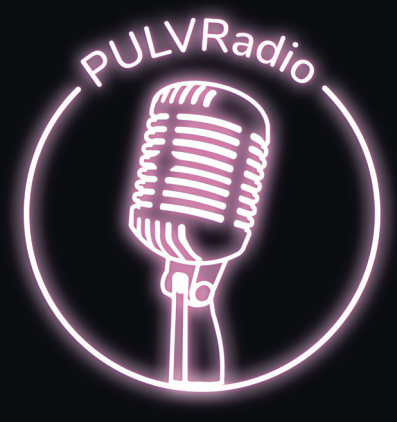

Utilisations générales Utilisation limitée à des événements particuliers

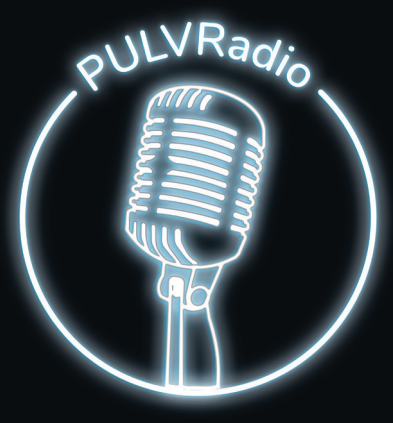

Utilisation limitée à des événements particuliers

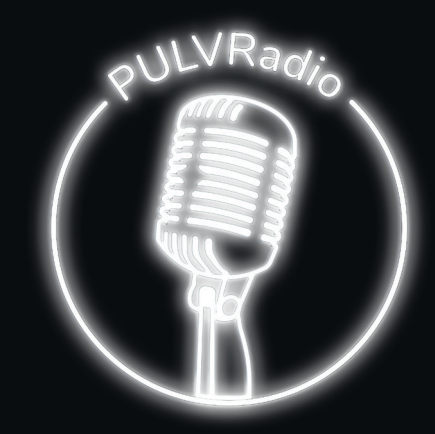

Utilisation limitée à des événements particuliers

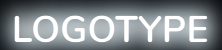

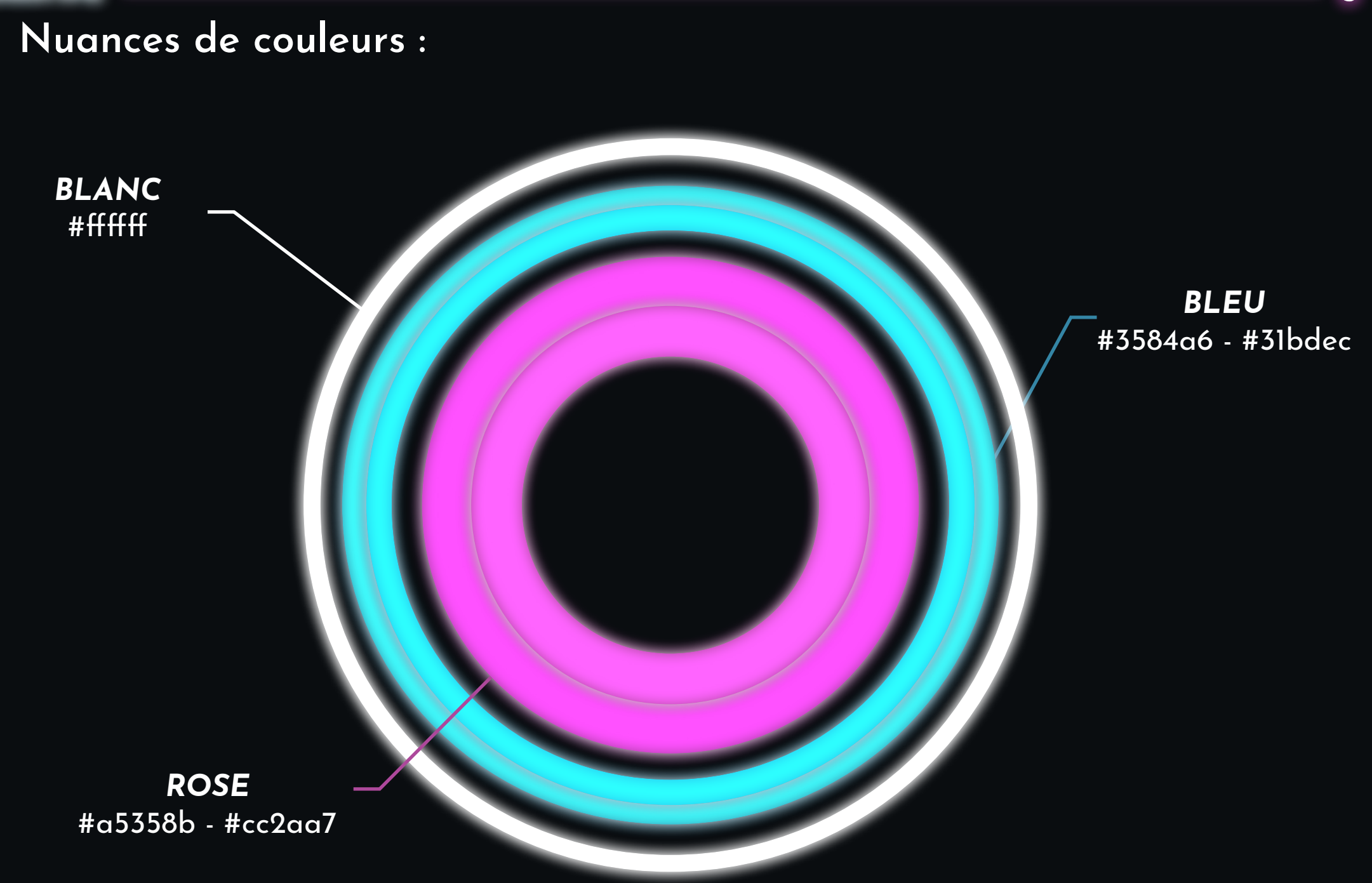

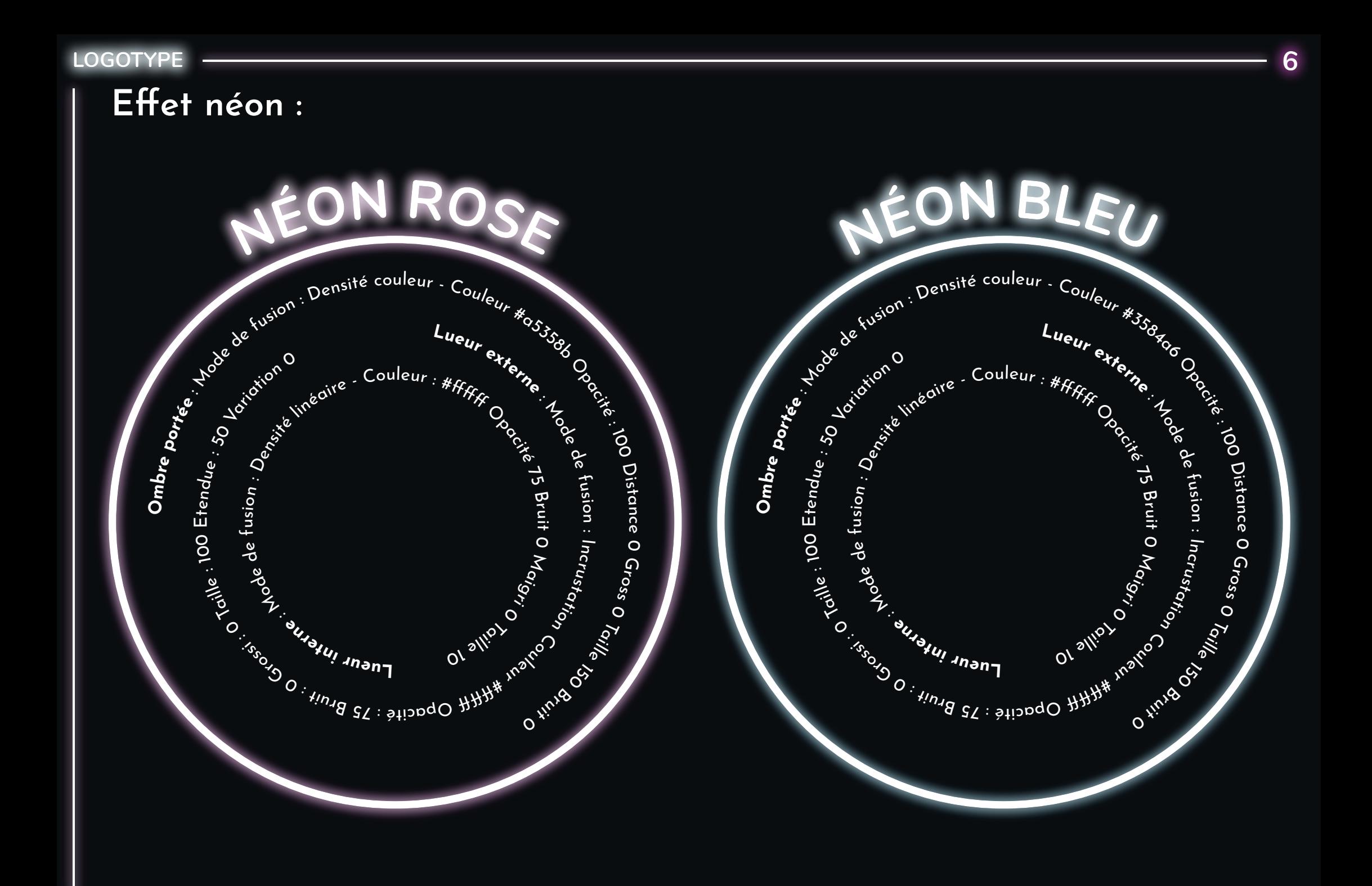

## **Modifications non autorisées :**

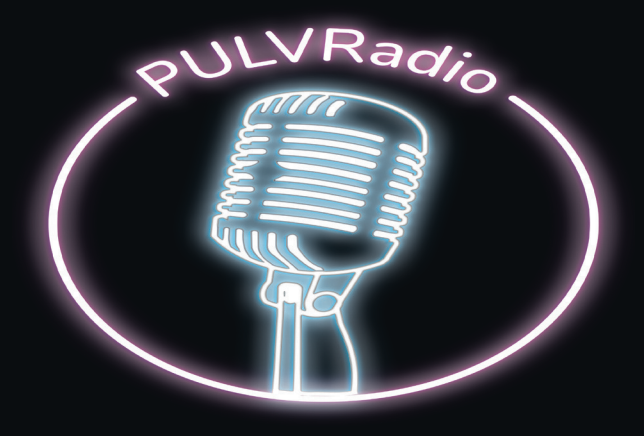

Le logotype ne peut pas être déformé de quelque façon que ce soit et ne peut donc aucunement être étiré.

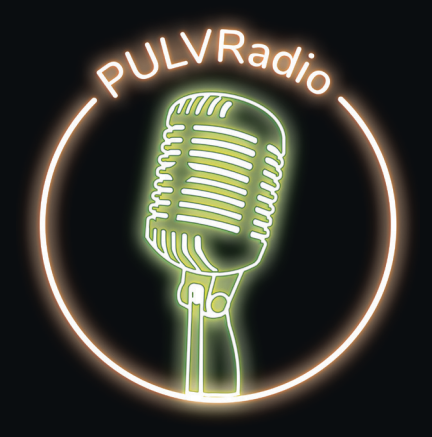

La couleur du logotype ne peut être différente de l'une des quatre version proposées dans la présente charte.

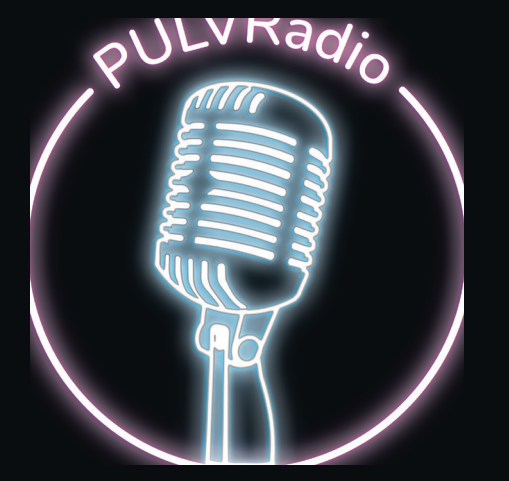

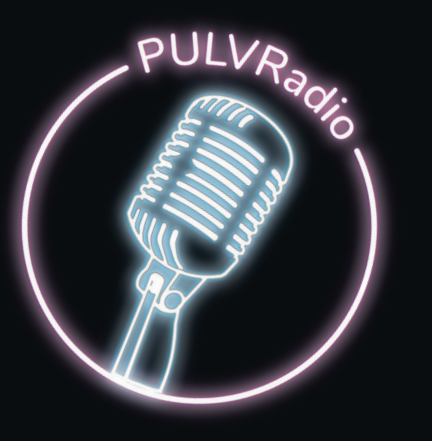

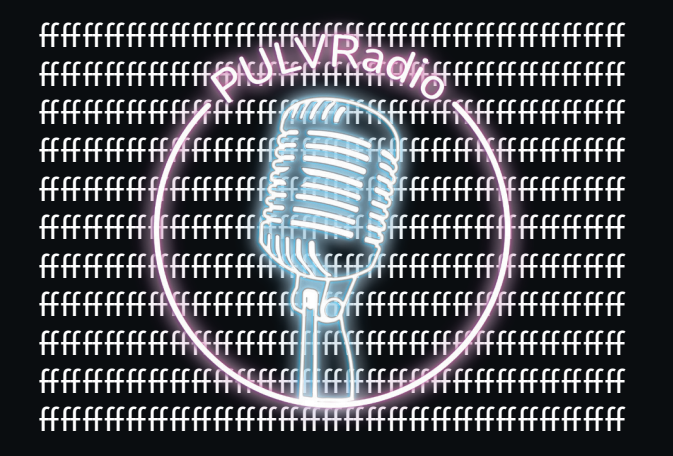

Le logotype ne peut pas être rogné. Le logotype ne peut pas être pivoté. Le logotype doit nécessairement posséder ses distances de sécurité.

#### **SITE WEB 8**

# **Typographie :**

**Balise H1** (titre pour tablette et mobile) - 54 px : **NUNITO**

# **PULVRadio**

**LOGOTYPE 9**

**Balise H2** (sous-titre tablette et mobile) - 48 px : **JOSEFIN SANS**

# **La webradio du pôle Léonard de Vinci**

**Balise H3** (titres de page) - 40 px : **NUNITO**

# **Les dernières actualités**

**LOGOTYPE 10**

**Balise H4** (titres moins importants) - 30 px : **JOSEFIN SANS**

# **Tous les styles musicaux, des émissions, des débats, des invités**

**Balise H5** (coordonnées et dates) - 24 px : **JOSEFIN SANS**

# **Écoutez nous 24/24 7/7 !**

**Texte** - 16 px : **JOSEFIN SANS**

**PULVRadio, c'est une webradio polyvalente et ouverte à tout le monde. À travers nos programmes, nous souhaitons que tous les étudiants puissent se retrouver, écouter des musiques qui leur plaisent, prendre part à des débats qui leur tiennent à coeur, participer à nos émissions, nous envoyer des messages et réagir en direct à l'anntenne.**

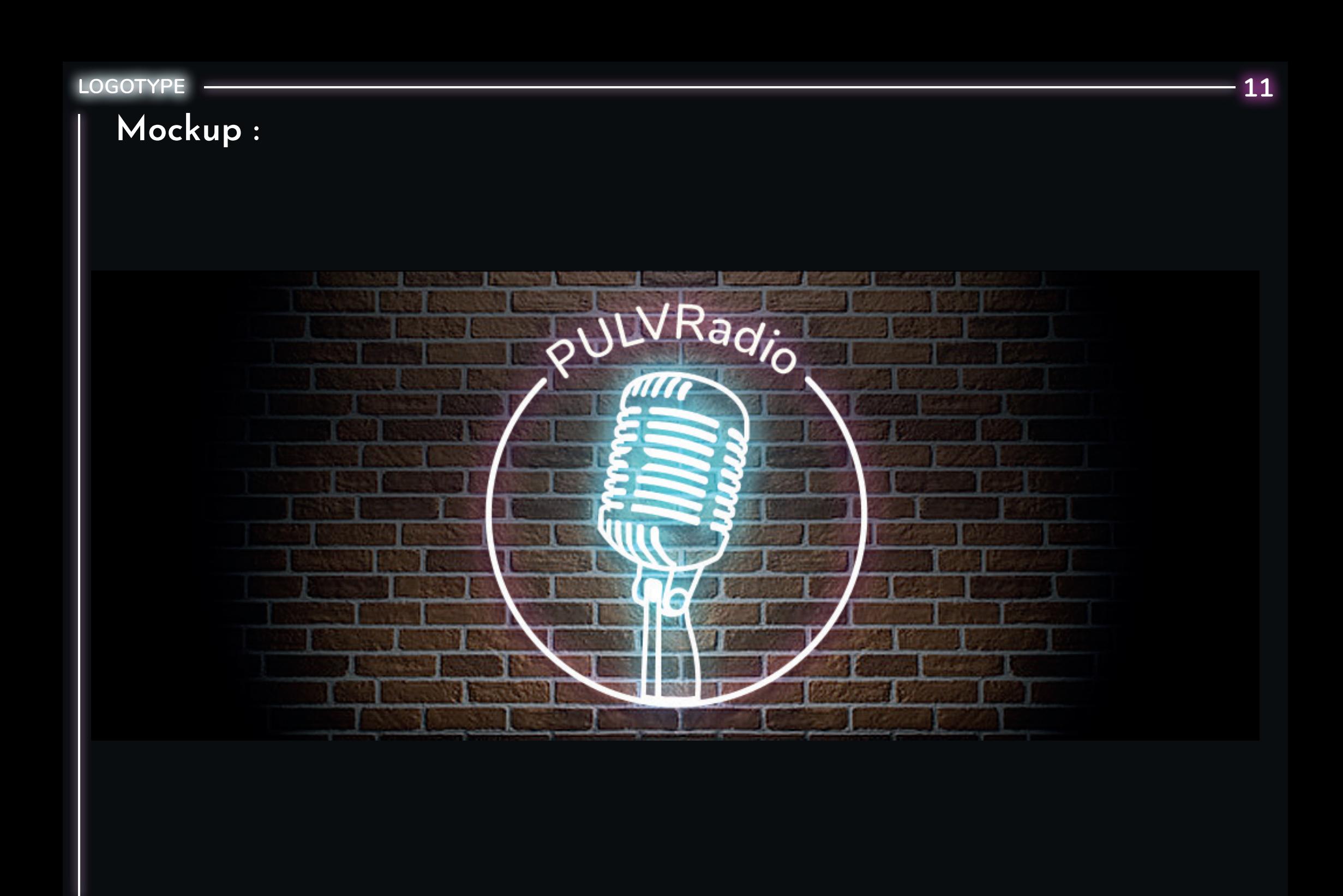

# **Comment ça fonctionne ?**

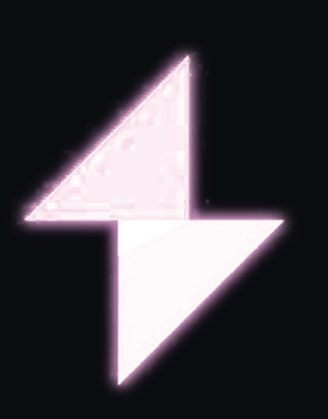

Afin de pouvoir proposer un flux audio en continue avec une qualité irréprochable, nous avons besoin de serveurs qui fonctionnent en permanence. Nous avons donc opté pour une solution externe : Shoutcast.

Ce prestataire nous fournit en plus des serveurs (qui peuvent supporter jusqu'à 12 000 auditeurs en simultané) ; une interface pour plannfier simplement les musiques et les émissions qui passent à l'antenne ; une API pour pouvoir récupérer le flux audio et des informations complémentaires via un autre site ou bien encore pour faire du live ainsi que plein d'autres avantages.

# **Le flux est donc hébergé simplement sur ce service ?**

Oui et non, le flux est bien hébergé sur les serveurs de Shoutcast. Cependant, nous avons choisi de concevoir notre propre site pour diffuser PULVRadio. Celui-ci a pour objectif de fournir du contenu supplémentaire (des actualités, des jeux, le planning des diffusions, etc) et de permettre aux auditeurs d'intéragir avec la webradio (like/dislike de musique, dédicaces, etc).

Le site de PULVRadio permet également de fournir un flux de secours en cas d'incident sur celui fournit par notre prestataire (Panne, Hack, Coupure d'électricité, etc)

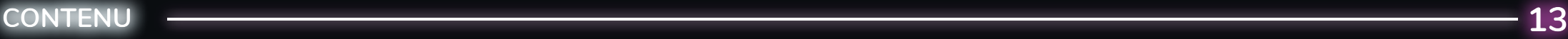

#### **Comment nous pouvons vous écouter ?**

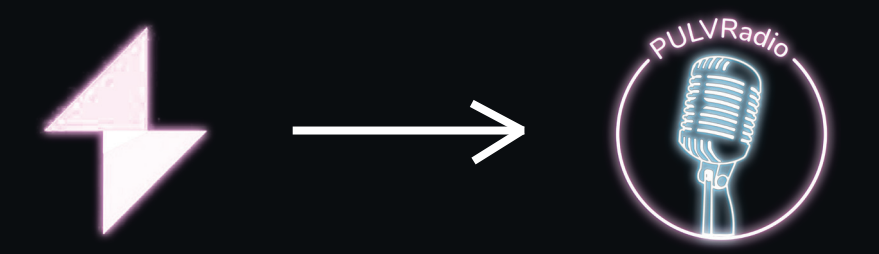

Pour nous écouter, c'est très simple, nous fournissons un certain nombre de possibilités :

- Le site de PULVRadio propose difféntes façon de nous écouter. Tout d'abord, un lecteur audio est disponible directement sur la barre de navigation du site, il donne notamment des informations sur le morceau à l'écoute ainsi que la possibilité de liker ou disliker celui-ci.

- Autrement, nous proposons dès la page d'accueil un bouton qui permet d'écouter PULVRadio en tâche de fond. Celui-ci permet de pouvoir naviguer simplement sans se risquer de couper la musique. (Disponible également depuis son téléphone).

- Nous proposons également de télécharger un flux audio que vous pouvez écoutez sur tous vos appareils, il s'ouvre et se lit comme une musique avec un format classique (.mp3, .wav, etc).

- Enfin nous avons également développé une extension de navigateur qui vous permet d'ajouter un bouton sur celui-ci pour écouter PULVRadio à n'importe quel moment lorsque vous naviguez.

### **Quoi de plus ?**

Afin de rester constamment à l'écoute des étudiants et surtout de diffuser des musiques qui leur plaîsent, nous sommes actifs sur les différents réseaux sociaux (Facebook, Twitter, Instagram et Snap). Les réseaux vont nous permettre d'intéragir avec ces derniers (À travers des jeux, des concours, des débats, etc), de communiquer sur l'actualité de nos diffusions et plus encore.

Enfin, nous prévoyons des campagnes de communications sous différents formats : Print (Affiches et brochures avec QR code pour nous écouter), événements (Buffets, jeux, etc) et d'autres.